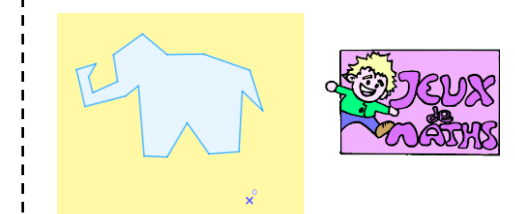

## Le symétrique de l'éléphant

*[http://juliette.hernando.free.fr](http://juliette.hernando.free.fr/)*

## *Ouvre le fichier elephant3eme.ggb*

Construis le symétrique de l'éléphant par rapport au point O en utilisant l'outil symétrie centrale.

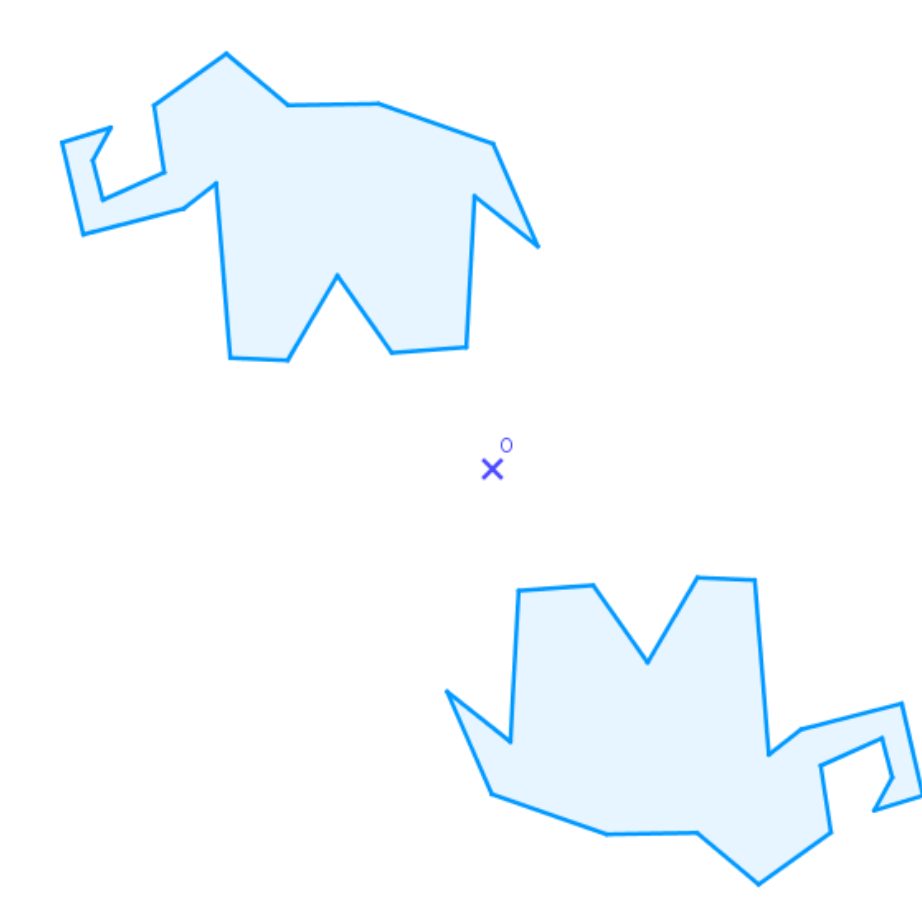